$,$  tushu007.com

## <<多媒体CAI课件制作教程>>

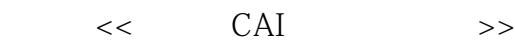

- 13 ISBN 9787115188236
- 10 ISBN 7115188238

出版时间:2008-10

页数:256

PDF

更多资源请访问:http://www.tushu007.com

 $,$  tushu007.com

## $<<$  CAI  $>>$

## $\begin{matrix} 1 & 9 \end{matrix}$  $1$  $\sim$  2 $\sim$ 第3章介绍图像与文字素材的制作,重点是Photoshop CS图像处理软件的介绍,为图像、文字素材制作 4 Cool EditPro 5 PowerPoint 2003<br>6 Flash 8 6 Flash 8 4 7 Authorware 7 0<br>8 FrontPage 2003 FrontPage 2003 FrontPage FrontPage 2003

 $9$ 

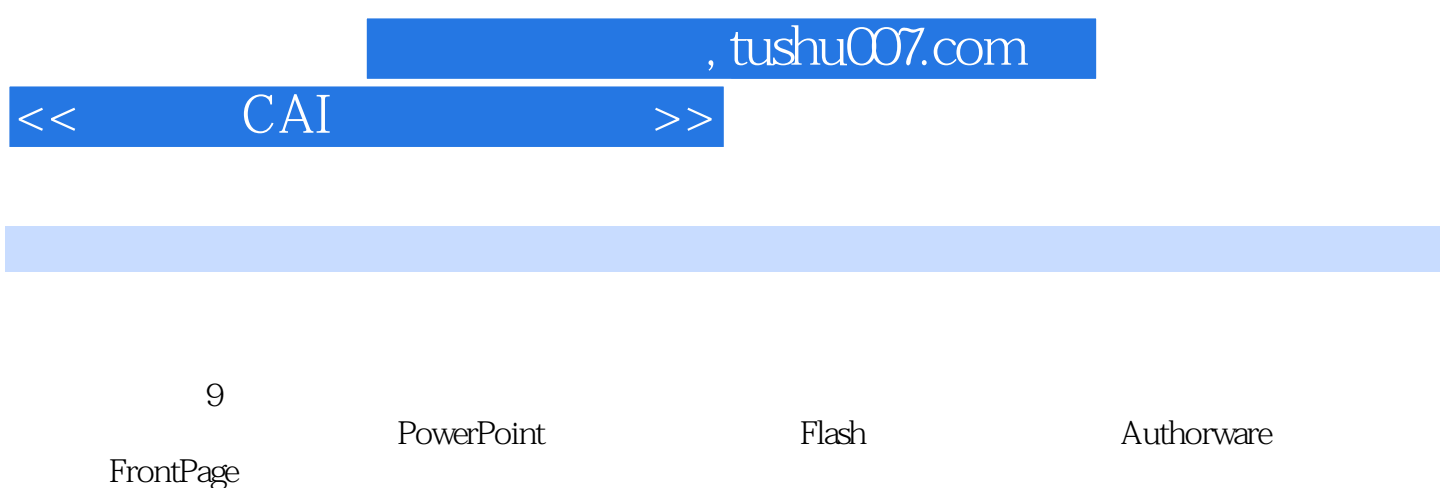

 $1$  and  $8$ 

 $\overline{\phantom{a}}$ , tushu007.com

<< CAI

 $11.1$   $11.1$   $11.1.2$   $11.1.2$  $21.1.3$   $31.1.4$   $41.2$  $51.21$   $51.22$   $51.23$   $61.24$   $61.25$ 71.3 71.31 81.32 121.33 141.4  $151.4.1$   $151.4.2$   $161.4.3$  $161.5$   $171.5.1$   $171.5.2$ 171.5.3 171.6 181.6.1 181.6.2  $181.63$  19 1 19 2 202.1  $202.1.1$   $202.1.2$   $212.1.3$   $222.2$  $222.2.1$  222.2.2  $22.2$  $262.31$   $262.32$   $272.33$   $282.34$  $292.35$   $312.36$   $32.34$  3 353.1 Photoshop CS 353.1.1 353.1.2 Photoshop CS 363.1.3  $363.1.4$   $383.1.5$   $383.1.6$   $393.2$  $393.21$   $393.2.2$   $413.2.3$   $413.2.4$   $423.2.5$ 423.2.6 433.3 443.3.1 443.3.2 453.3.3  $453.3.4$   $463.3.5$   $473.4$   $483.4.1$  $483.42$   $493.4.3$   $493.4.4$   $503.5$   $513.5.1$  $513.52$   $533.5.3$   $533.5.4$   $543.5.5$   $543.6$  $553.61$   $553.62$   $563.63$   $573.7$  $583.7.1$   $583.7.2$   $603.7.3$   $603.8$  $62381$   $62382$   $63383$  64  $3654$  $684.1$   $684.1.1$   $684.1.2$   $694.1.3$   $704.2$  Windows录音机的使用 714.2.1 声音的录制 714.2.2 声音的编辑 724.3 Cool Edit Pro声音编辑  $764.31$  Cool Edit Pro $764.32$   $794.33$  Cool Edit Pro 814.34 Cool Edit Pro 834.35 844.4 864.4.1 864.4.2 874.4.3 874.4.4 884.5 Windows Movie Maker 884.5.1 Windows Movie Maker 884.5.2 Windows Movie Maker 91 4 93 5 PowerPoint 945.1 PowerPoint2003 945.1.1 PowerPoint **945.1.2** 955.1.3 955.1.4 975.1.5 asset 985.2 PowerPoint 985.2.1 985.2.2 985.2.3  $985.2.4$   $995.2.5$   $1025.2.6$ 1025.3 PowerPoint 1045.3.1 1055.3.2 1065.3.3  $1085.4$   $1095.41$   $1095.4.2$ 稿的打印 110习题5 111第6章 Flash动画型课件制作 1126.1 Flash 8概述 1126.1.1 Flash 8的操作  $1126.1.2$  1136.1.3  $1156.2$  1166.2.1 1166.2.2 1186.2.3 1216.2.4 1216.2.3  $1226.31$   $1226.3.2$   $1236.3.3$   $1246.4$  $1256.4.1$   $1256.4.2$   $1266.4.3$   $1286.4.4$  $1296.45$   $1306.5$   $1306.5.1$   $1306.5.2$ 130 6 131 7 Authorware 1327.1 Authorware 7.0 1327.1.1 Authorware 7.0 1327.1.2 1337.1.3 1337.2  $1347.2.1$   $1347.2.2$   $1357.2.3$ 1407.2.4 1407.2.5 1417.2.6 1427.2.7 GIF 1437.2.8 Flash 1447.2.9 1457.3 1477.3.1

 $,$  tushu007.com

## $<<$  CAI  $>>$

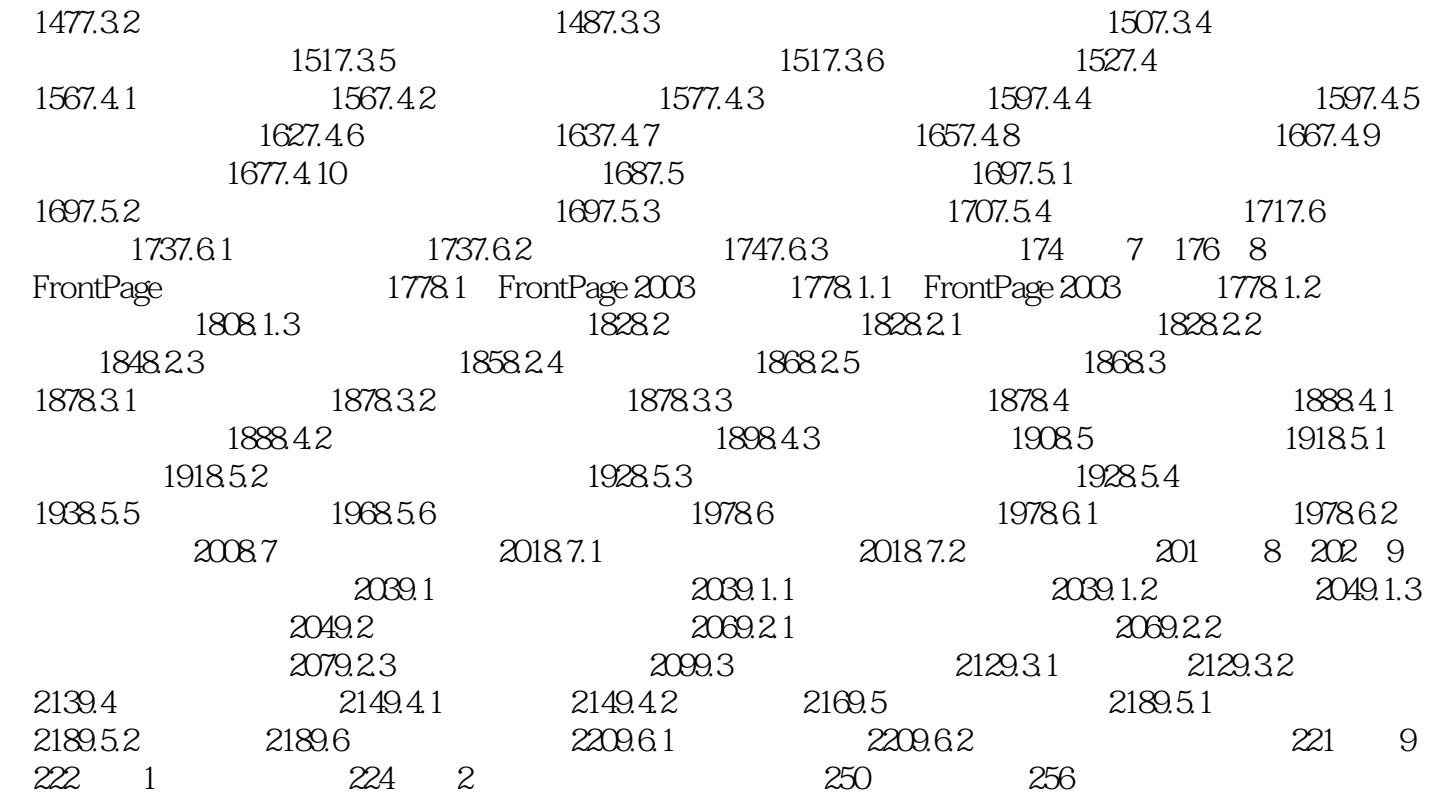

 $,$  tushu007.com  $<<$  CAI  $>>$ 

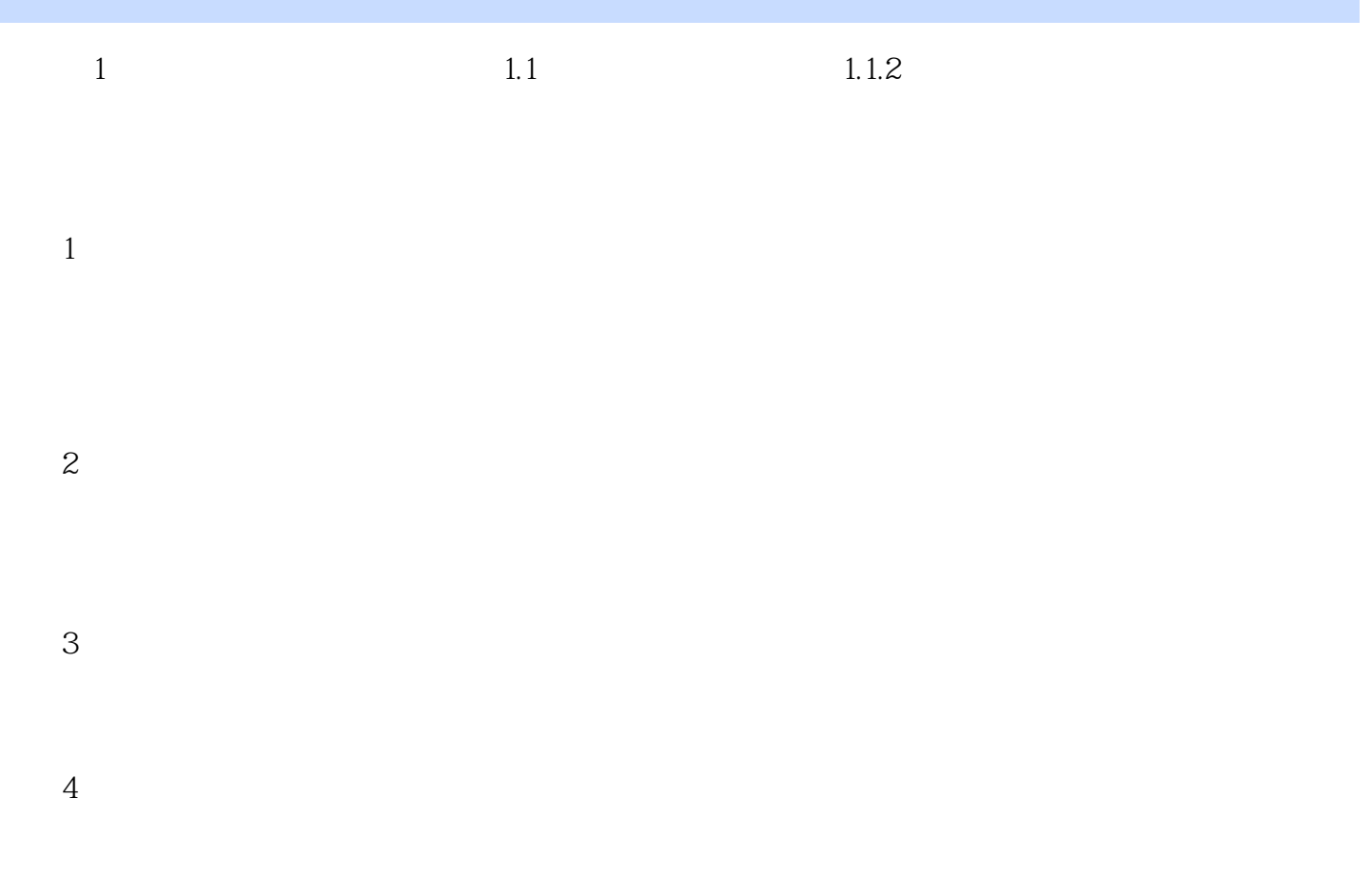

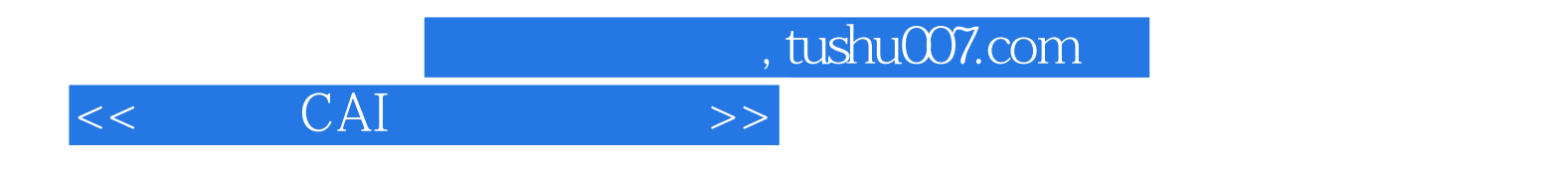

本站所提供下载的PDF图书仅提供预览和简介,请支持正版图书。

更多资源请访问:http://www.tushu007.com